# **Foreman - Bug #1453**

# **Solaris install fails if Safemode-rendering is enabled**

01/18/2012 07:41 AM - David M.

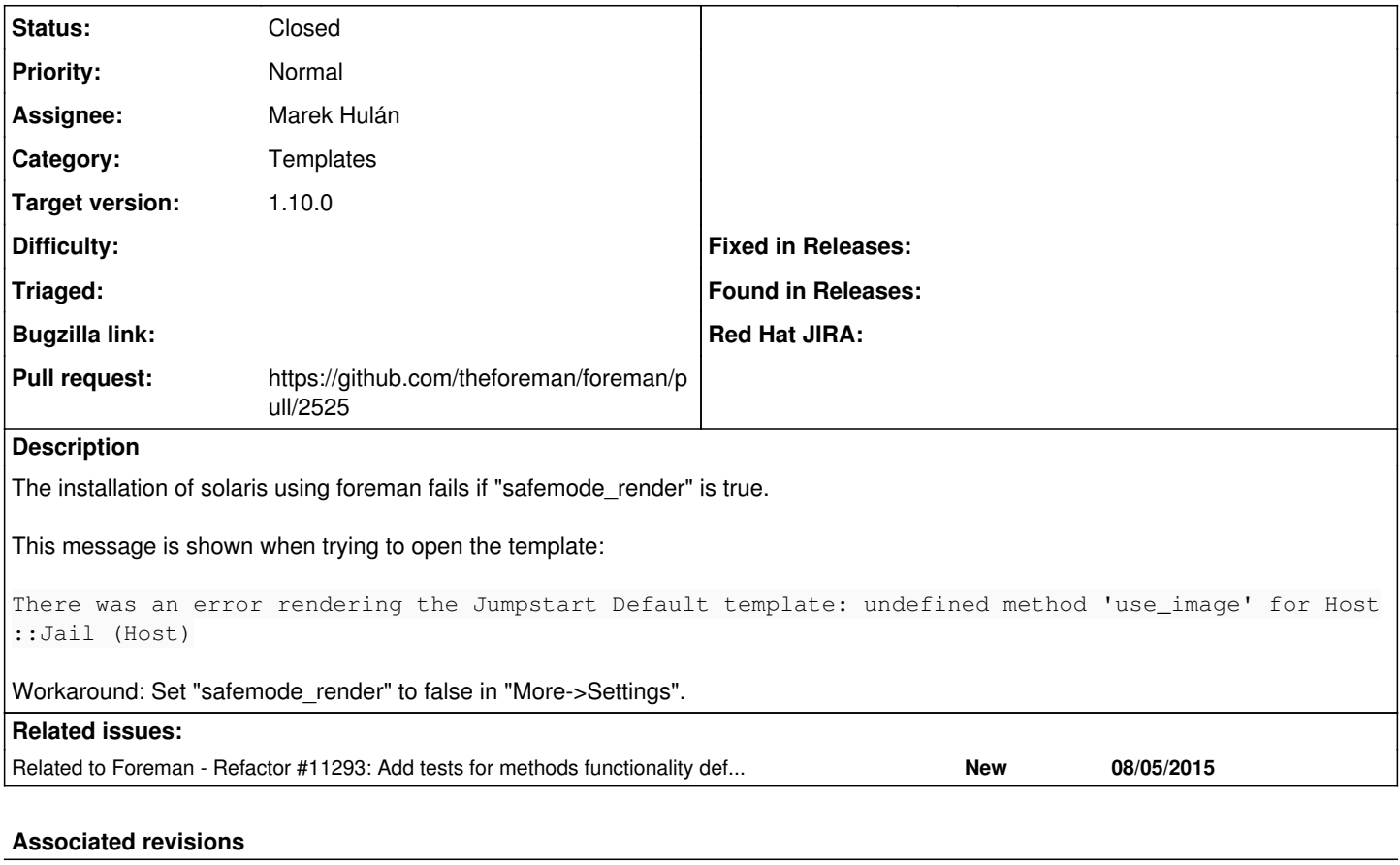

# **Revision a24c693c - 07/07/2015 11:30 AM - Marek Hulán**

Refs #1453 - use host jumpstart helpers

### **Revision 6ea461fe - 08/05/2015 10:55 AM - Marek Hulán**

Fixes #1453 - add use\_image and jumpstart helpers to Host jail

## **Revision 535547e6 - 08/05/2015 10:58 AM - Dominic Cleal**

Merge pull request #193 from ares/refs/1453

Refs #1453 - use host jumpstart helpers

#### **History**

#### **#1 - 01/18/2012 08:14 AM - David M.**

There is also an error when viewing the pxegrub-template. This time the workaround doesnt help:

There was an error rendering the Jumpstart default PXEGrub template: undefined local variable or method `multi boot' for #<#<Class:0x7ffa030e0038>:0x7ffa02a55f60>

#### **#2 - 03/27/2014 01:46 PM - Garrett D**

I am experiencing this with foreman-1.4.2-1.el6.noarch on CentOS 6.5.

There was an error rendering the Jumpstart default PXEGrub template: undefined local variable or method `multiboot' for #<#<Class:0x007f147cdbf258>:0x007f147cda92f0>

## **#3 - 07/07/2015 11:26 AM - Marek Hulán**

- *Description updated*
- *Category changed from Web Interface to Templates*
- *Assignee changed from Ohad Levy to Marek Hulán*

#### This was caused by <https://github.com/theforeman/community-templates/blob/develop/jumpstart/provision.erb#L8>

For multiboot (and other) we need to allow several methods in host jail and change the template to load it from @host, since it's defined in HostTemplateHelpers concern, which is not included in controller.

## **#4 - 07/07/2015 11:33 AM - The Foreman Bot**

- *Status changed from New to Ready For Testing*
- *Pull request https://github.com/theforeman/foreman/pull/2525 added*
- *Pull request deleted ()*

## **#5 - 07/07/2015 11:33 AM - Marek Hulán**

Community templates related PR opened at <https://github.com/theforeman/community-templates/pull/193>

#### **#6 - 08/05/2015 06:58 AM - Marek Hulán**

*- Related to Refactor #11293: Add tests for methods functionality defined in HostTemplateHelpers added*

## **#7 - 08/05/2015 10:57 AM - Dominic Cleal**

*- translation missing: en.field\_release set to 63*

# **#8 - 08/05/2015 11:01 AM - Marek Hulán**

- *Status changed from Ready For Testing to Closed*
- *% Done changed from 0 to 100*

Applied in changeset [6ea461fe5d14212fe6c9203634a67105e8334391.](https://projects.theforeman.org/projects/foreman/repository/foreman/revisions/6ea461fe5d14212fe6c9203634a67105e8334391)